# graph use — Display graph saved to disk

Description Quick start Syntax Options Remarks and examples Also see

## **Description**

graph use displays (draws) a Stata .gph graph.

#### **Quick start**

Display a graph saved on disk as mygraph.gph graph use mygraph

Same as above, and name the graph "MyGraph" graph use mygraph, name(MyGraph)

Display saved graph with the overall look defined by the monochromatic Stata manual scheme s2manual graph use mygraph, scheme(s2manual)

## **Syntax**

graph use filename [ , options ]

If *filename* is specified without an extension, .gph is assumed.

| options                                                   | Description                   |
|-----------------------------------------------------------|-------------------------------|
| nodraw                                                    | do not draw the graph         |
| $\mathtt{name}(\mathit{name}\ [\ ,\ \mathtt{replace}\ ])$ | specify new name for graph    |
| scheme(schemename)                                        | overall look                  |
| play(recordingname)                                       | play edits from recordingname |

#### **Options**

nodraw specifies that the graph not be displayed. If the graph was stored in live format, it is still loaded; otherwise, graph use does nothing. See [G-3] *nodraw\_option*.

name(name[, replace]) specifies the name under which the graph is to be stored in memory, assuming that the graph was saved in live format. *filename* is the default name, where any path component in *filename* is excluded. For example,

. graph use mydir\mygraph.gph

will draw a graph with the name mygraph.

If the default name already exists graph# is used instead, where # is chosen to create a unique name.

If the graph is not stored in live format, the graph can only be displayed, not loaded, and the name() is irrelevant.

scheme(schemename) specifies the scheme controlling the overall look of the graph to be used; see [G-3] scheme\_option. If scheme() is not specified, the default is the schemename recorded in the graph being loaded.

play (recordingname) applies the edits from recordingname to the graph, where recordingname is the name under which edits previously made in the Graph Editor have been recorded and stored. See Graph Recorder in [G-1] Graph Editor.

## Remarks and examples

Graphs can be saved at the time you draw them either by specifying the saving() option or by subsequently using the graph save command; see [G-3] saving\_option and [G-2] graph save. Modern graphs are saved in live format or as-is format; see [G-4] Concept: gph files. Regardless of how the graph was saved or the format in which it was saved, graph use can redisplay the graph; simply type

. graph use filename

In a prior session, you drew a graph by typing

```
. twoway qfitci mpg weight, stdf ||
       scatter mpg weight
, by(foreign, total row(1)) saving(cigraph)
```

The result of this was to create file cigraph.gph. At a later date, you can see the contents of the file by typing

. graph use cigraph

You might now edit the graph (see [G-1] Graph Editor), or print a copy of the graph.

#### Also see

```
[G-2] graph combine — Combine multiple graphs
```

[G-2] graph replay — Replay multiple graphs

[G-2] graph save — Save graph to disk

[G-3] *name\_option* — Option for naming graph in memory

[G-3] *saving\_option* — Option for saving graph to disk

[G-4] Concept: gph files — Using gph files

Stata, Stata Press, Mata, NetCourse, and NetCourseNow are registered trademarks of StataCorp LLC. Stata and Stata Press are registered trademarks with the World Intellectual Property Organization of the United Nations. StataNow is a trademark of StataCorp LLC. Other brand and product names are registered trademarks or trademarks of their respective companies. Copyright © 1985–2025 StataCorp LLC, College Station, TX, USA. All rights reserved.

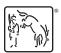

For suggested citations, see the FAQ on citing Stata documentation.